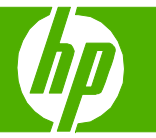

## Sélection des propriétés du document numérisé

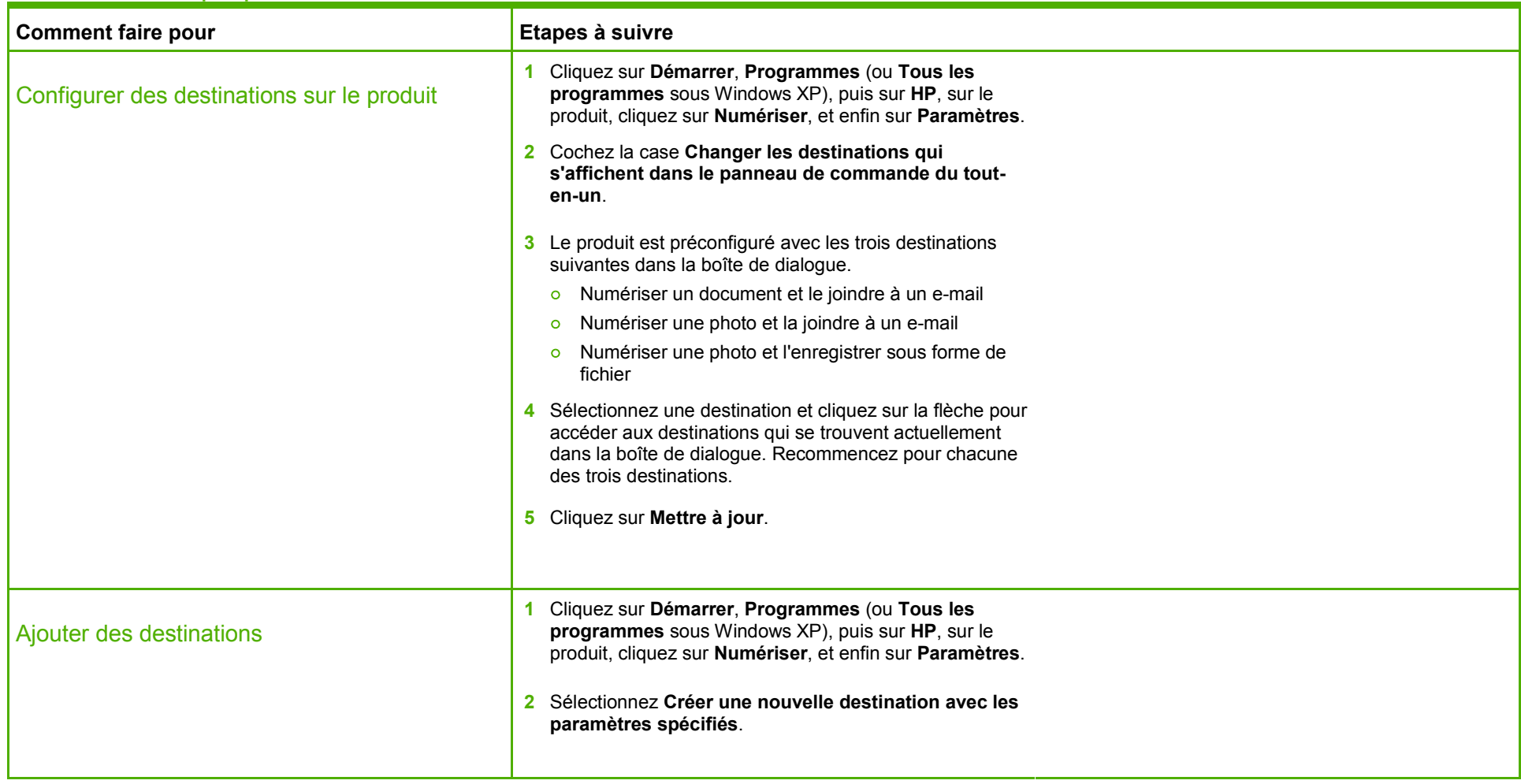

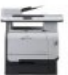

## **MFP HP Color LaserJet série CM2320 – Numérisation**

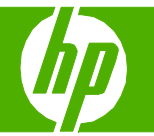

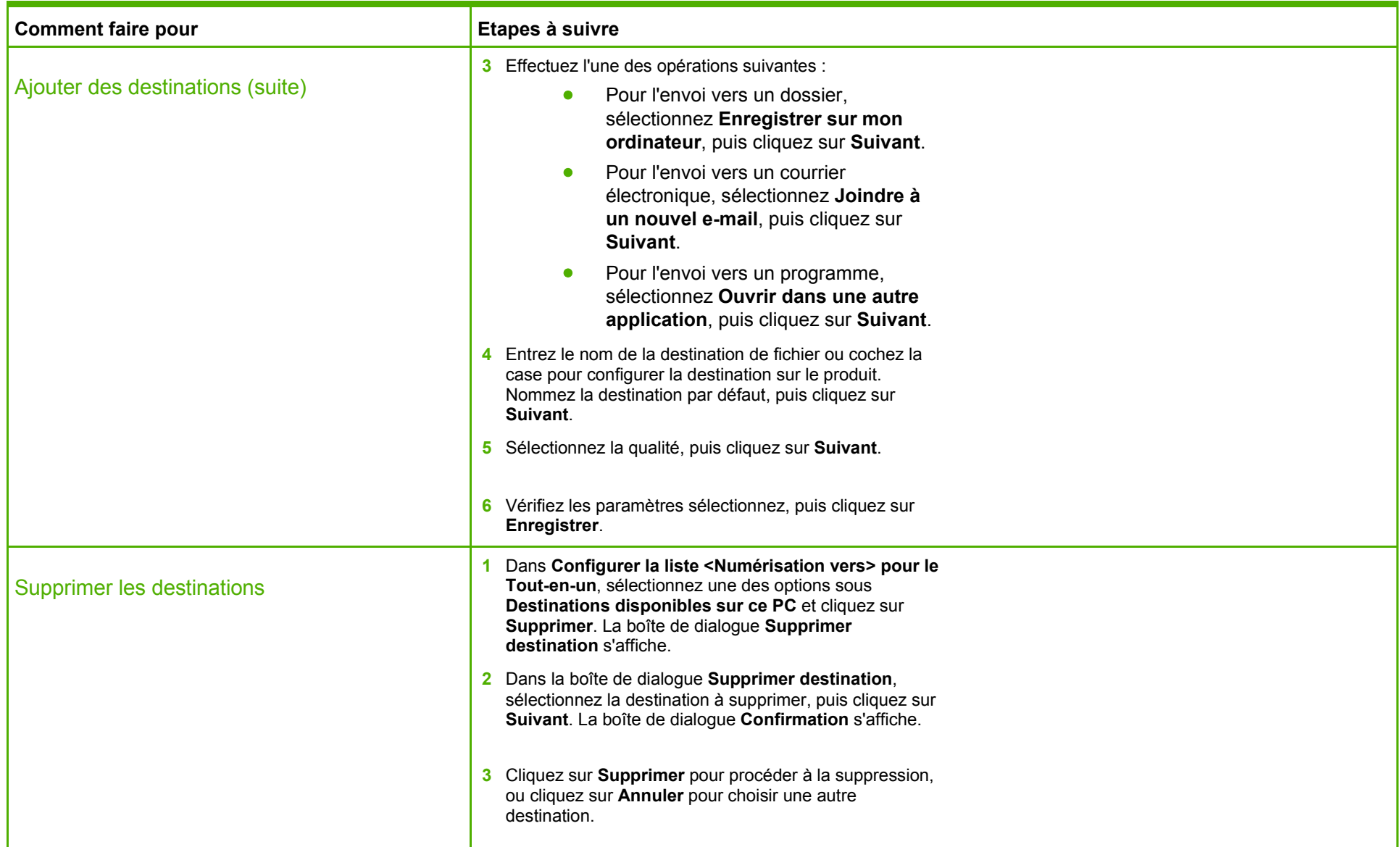

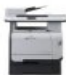

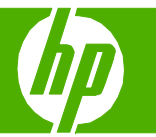

#### Numérisation à partir de l'ordinateur

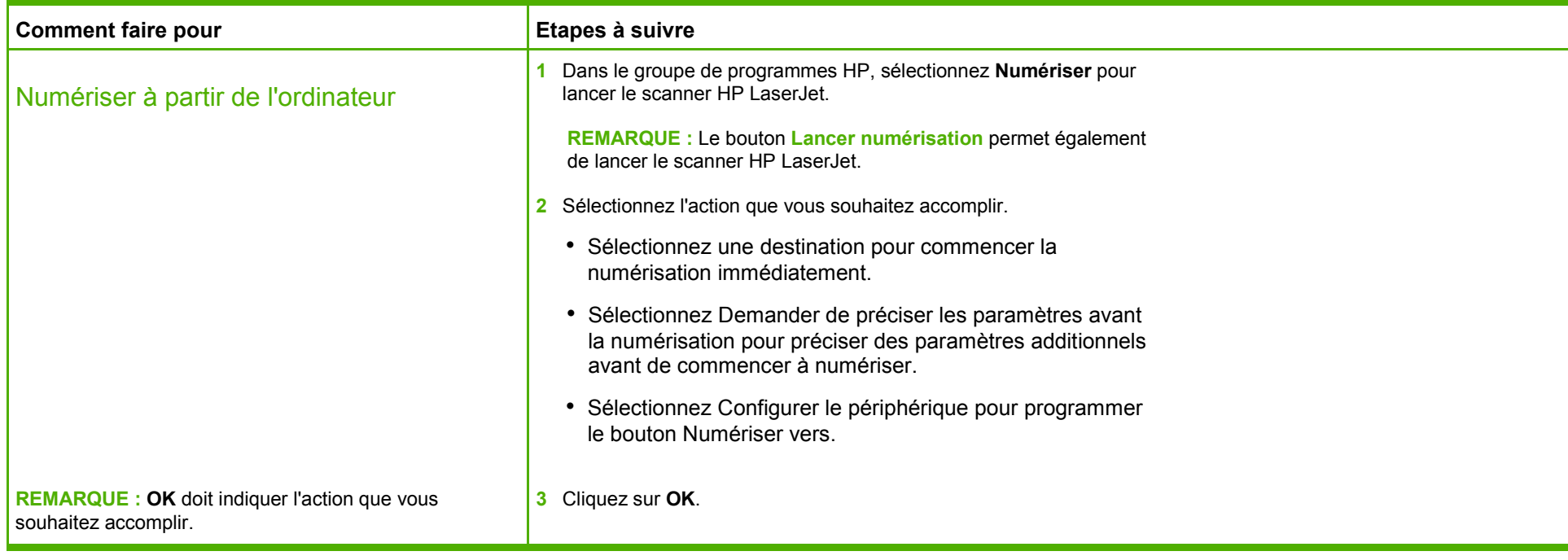

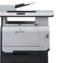

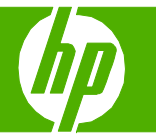

## Envoi d'un document numérisé à un dossier

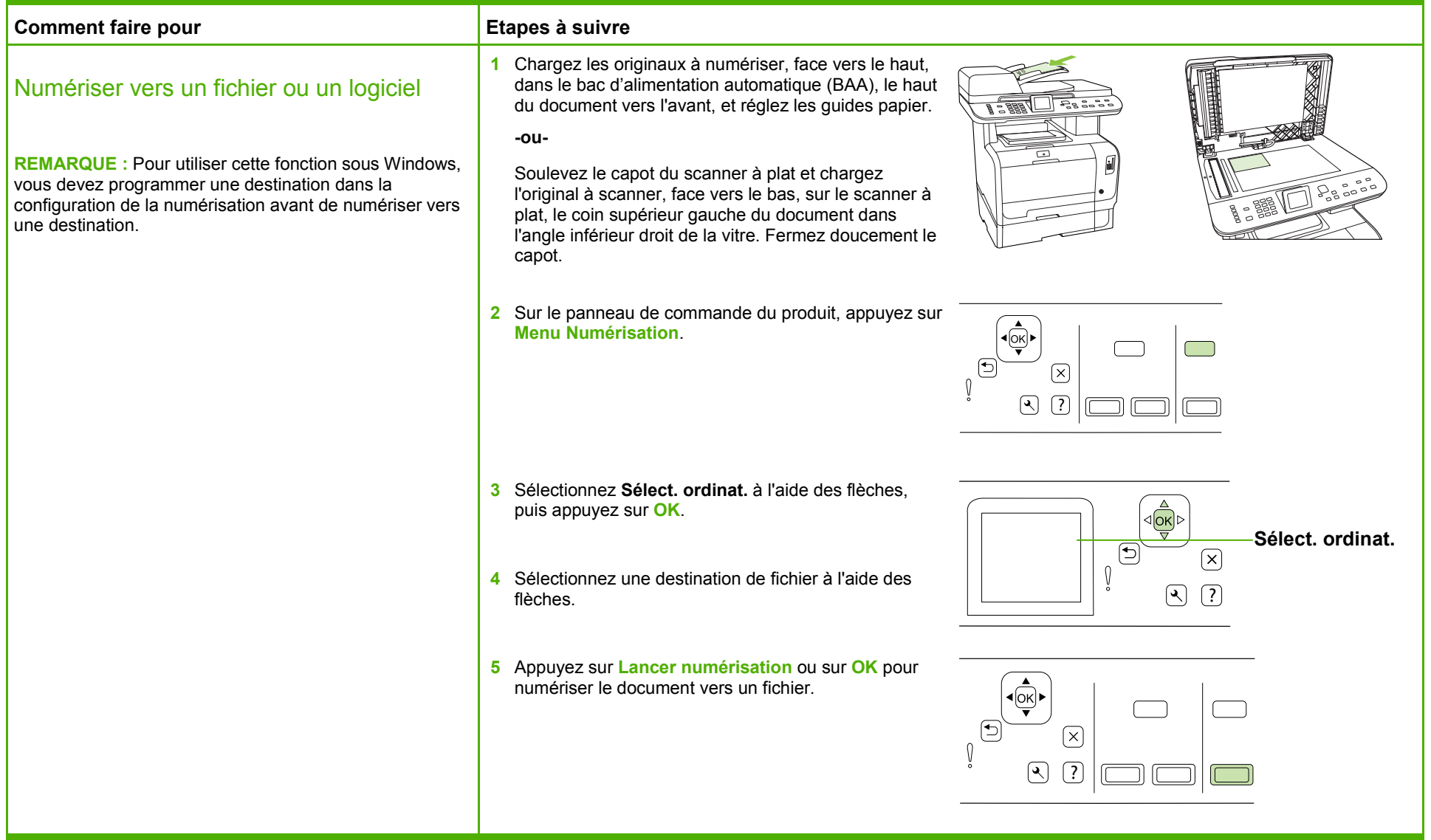

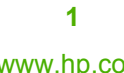

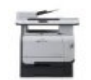

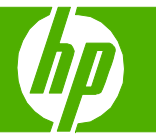

#### Numérisation vers e-mail

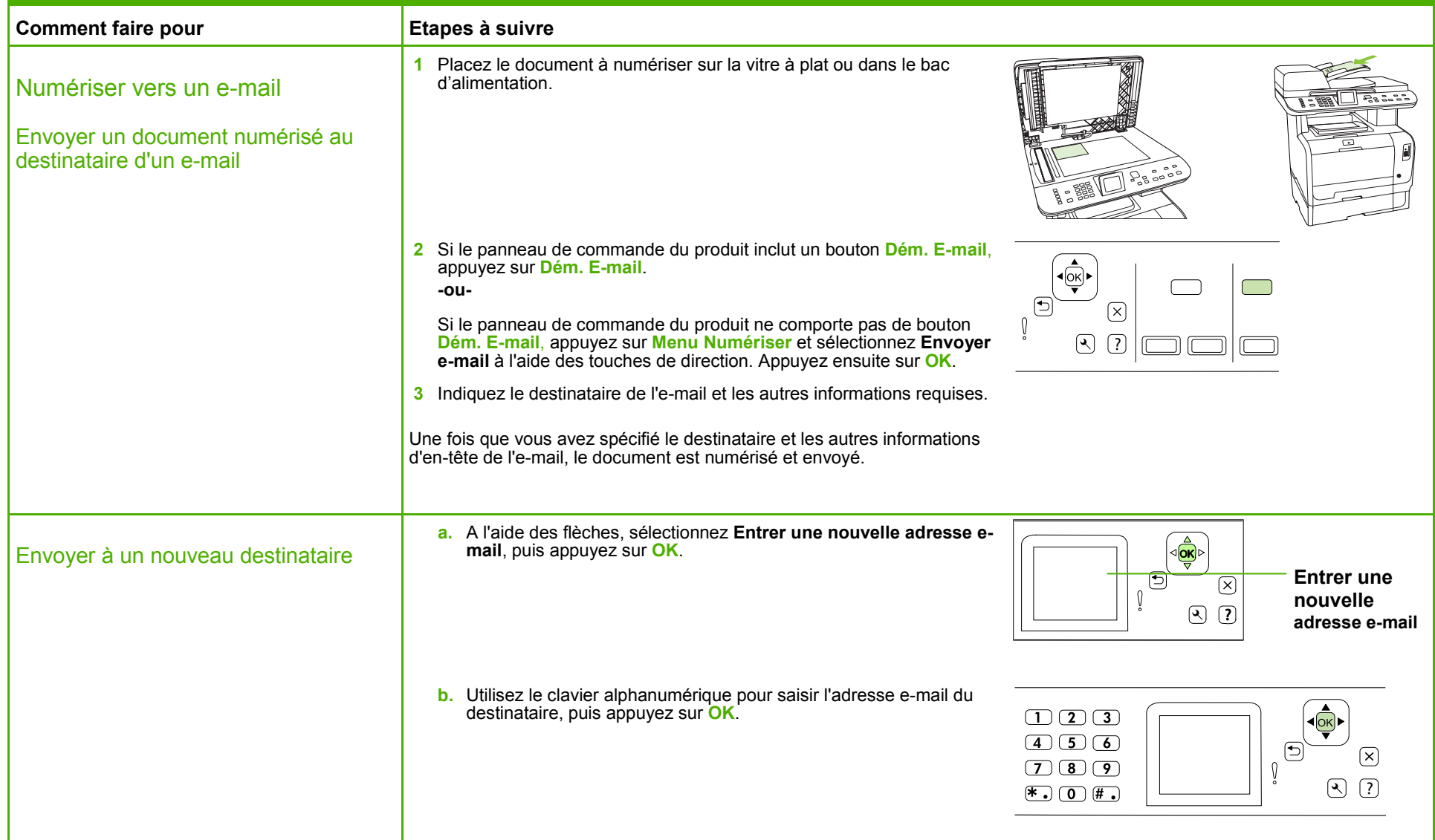

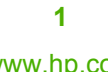

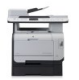

# **MFP HP Color LaserJet série CM2320 – Numérisation**

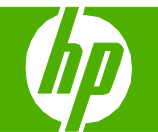

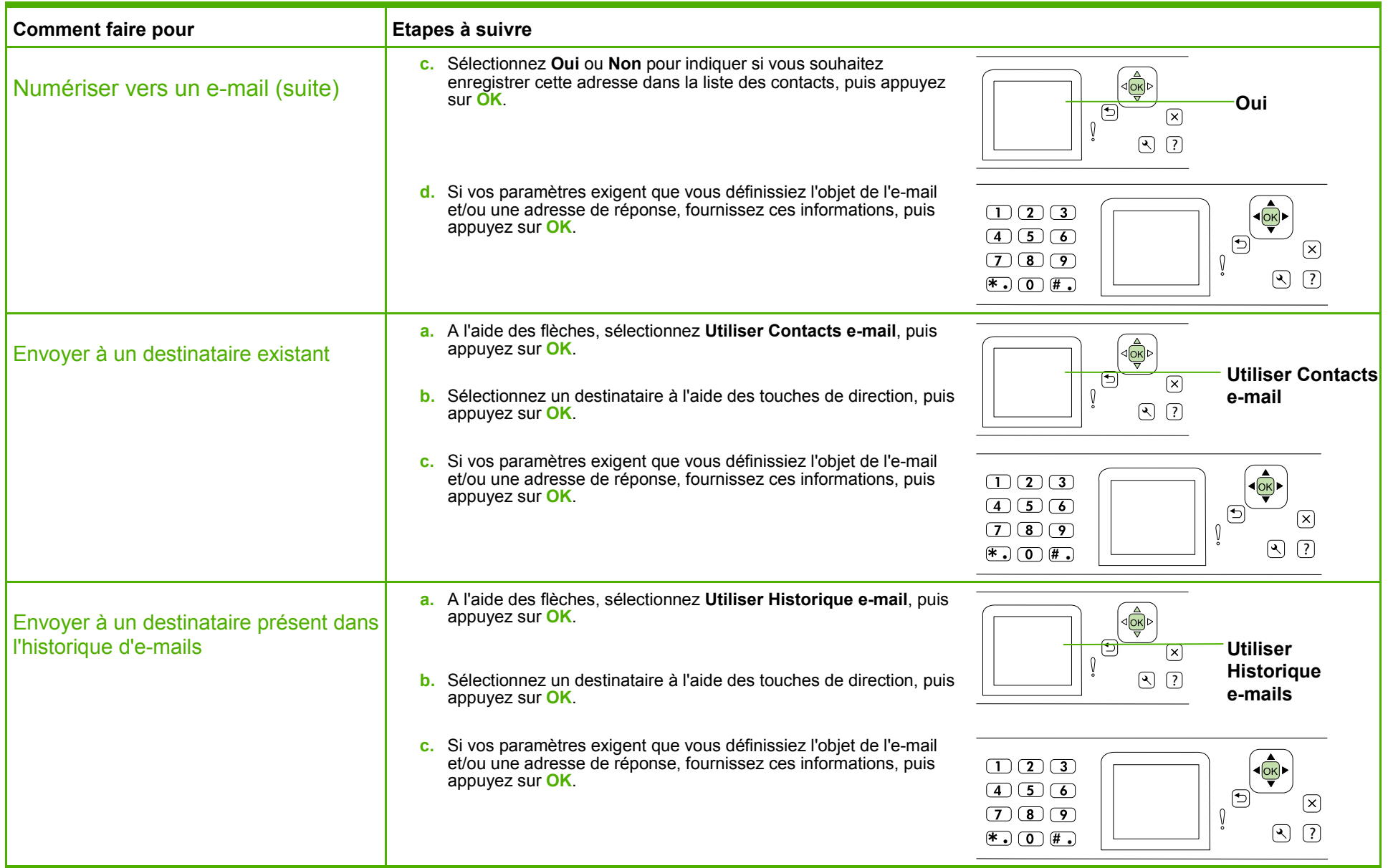

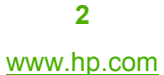

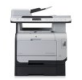

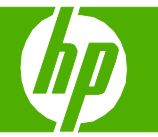

### Amélioration de l'aspect du document numérisé

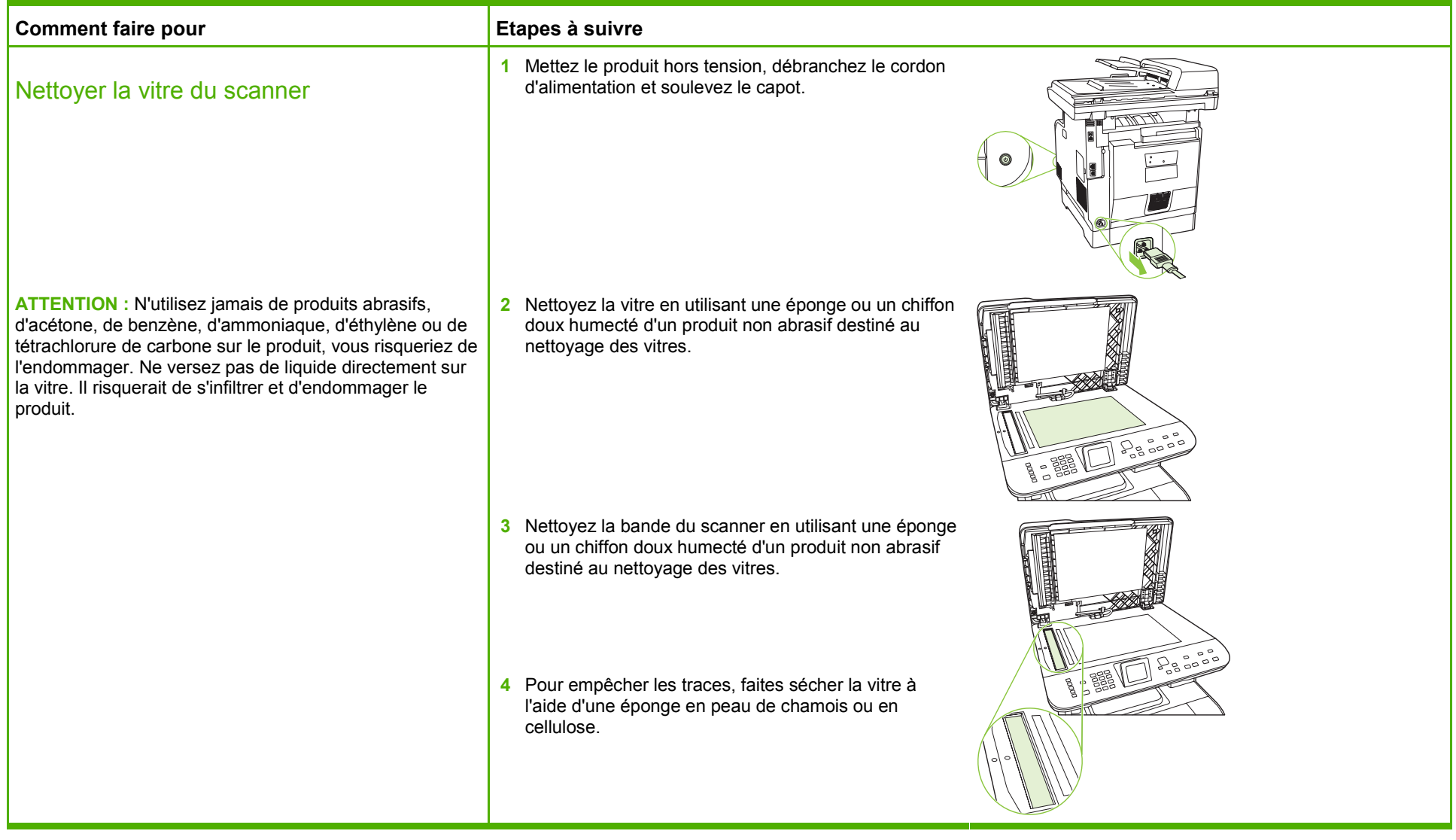

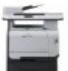

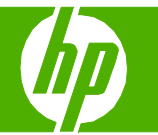

### Configuration de la numérisation vers un e-mail

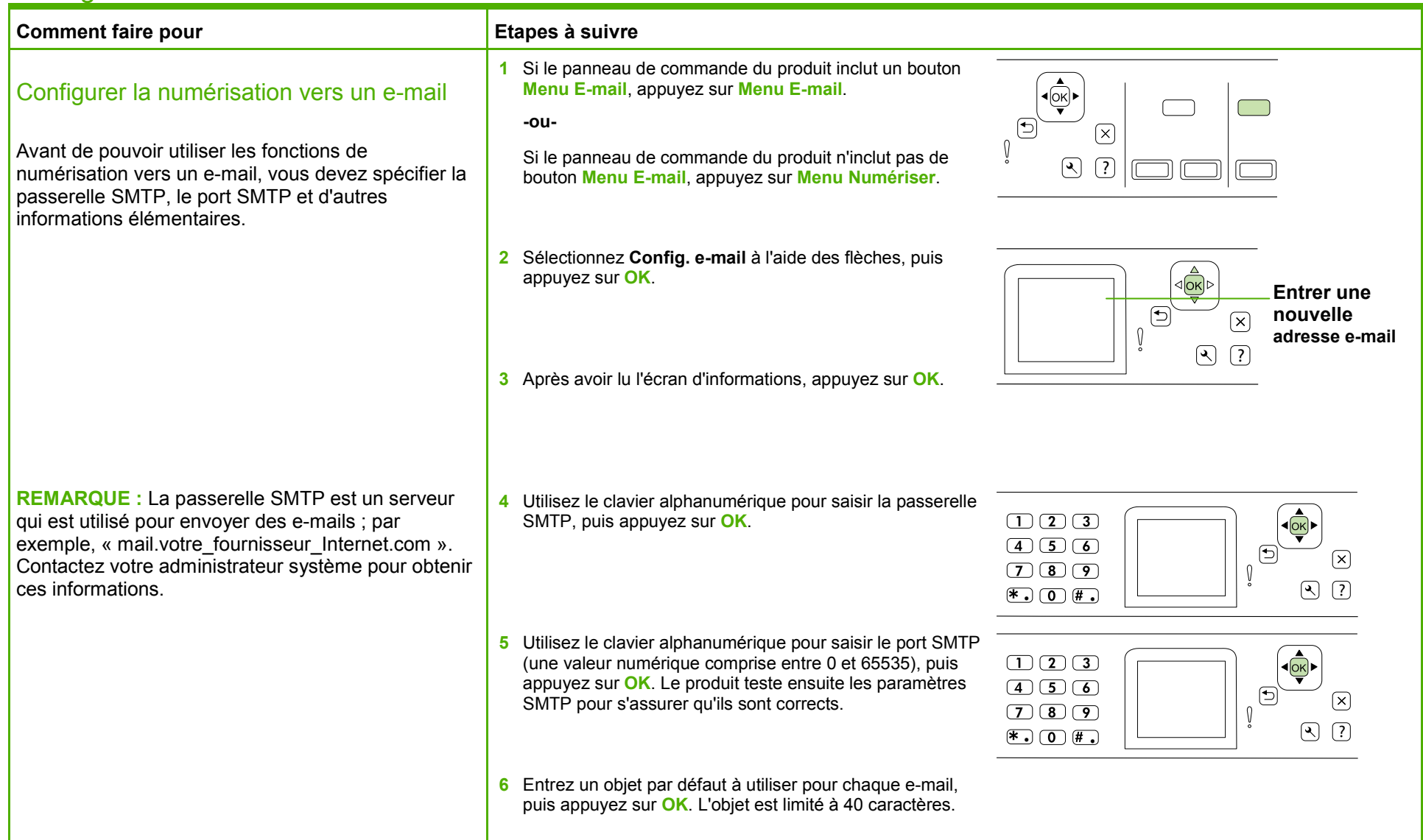

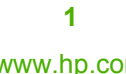

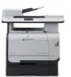

# **MFP HP Color LaserJet série CM2320 – Numérisation**

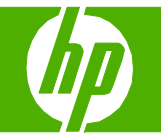

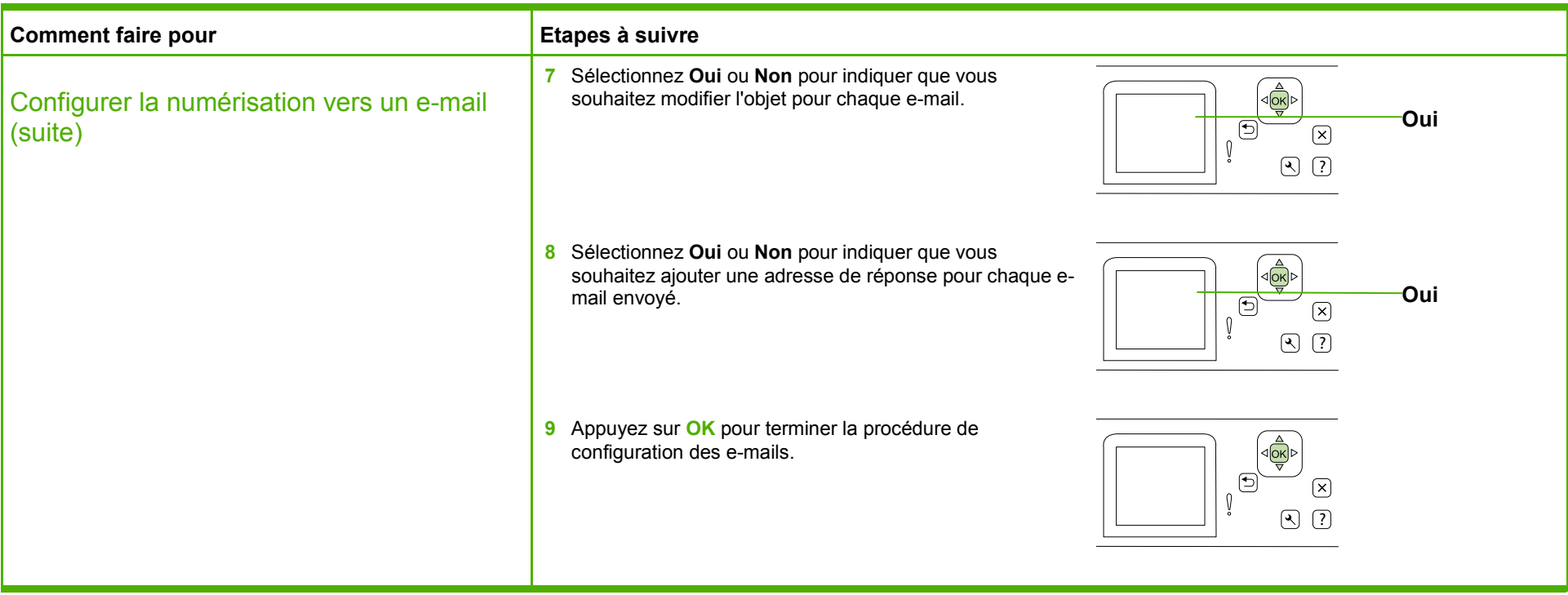

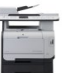